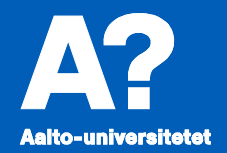

# **Källhänvisning**

*Kandidatseminariet hösten 2018 Henrik Wallén*

*delvis baserat på Lärcentrets/Eva Tolonens material*

### **Innehåll**

- **Varför, när och hur man refererar**
- **Källhänvisningar i texten**
- **Källförteckningen**
- **Referenshanteringsprogram (RefWorks)**

# **Varför källhänvisningar**

Informationen skall vara spårbar (för kontroll & tilläggsinformation)

"If I have seen further, it is by standing on the shoulders of giants" (Newton 1675)

- Erkännande för andra forskares arbeten.
- Visar varifrån uppgifterna härstammar.
- Visar att skribenten är insatt i ämnet.

Newton, Isaac. (1675) 'Letter from Sir Isaac Newton to Robert Hooke'. *HSP Digital Library*, 9792. <https://digitallibrary.hsp.org/index.php/Detail/objects/9792> (2.2.2018)

### **När skall man referera**

 Om du lånar eller använder andras material skall källan alltid anges.

> **plagiering** = kopiering av andras idéer, resultat eller text utan att ange källan.

- Var noga med vad som är dina egna tankar och slutsatser, och vad du lånat av andra.
- Du behöver inte ange källan för sånt som anses vara allmän kunskap i branschen eller rena självklarheter.

## **När skall man referera (2)**

- Enstaka figurer och tabeller får användas i kandidatarbetet utan författarens personliga tillstånd.\* (Det här räknas som ett slags citat.)
- Direkta citat sätts inom citationstecken "..."

\*) Notera att det här i allmänhet inte gäller ifall du vill publicera något i en vetenskaplig tidskrift.

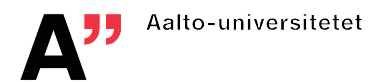

### **Hur refererar man**

- Följ i första hand institutionens eller forskningsområdets praxis och instruktioner. (Kolla huvudämnets kandidatseminarium i MyCourses och fråga din handledare.)
- Var konsekvent välj ett system och följ det till punkt och pricka.
- **Bristfälliga eller inexakta referenser duger inte.**

#### På finska enligt SFS 5989 -standarden [http://libguides.aalto.fi/tieteellinen\\_viittaaminen](http://libguides.aalto.fi/tieteellinen_viittaaminen) Referensguider:

På svenska (APA, IEEE, Vancouver) <http://www.lib.chalmers.se/bibliotekets-undervisning/guider/>

Chalmers hade tidigare en utmärkt Harvard-guide som jag använde för detta material. Nu hänvisar de till Högskolan i Borås.

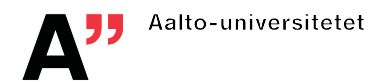

# **Hur refererar man (2)**

- Publikationsinformationen skrivs i allmänhet på publikationens språk.
- Förkortningar i regel på arbetets språk.
- Låt bli att kopiera källhänvisningar direkt det blir lätt inkonsekvent och tryckfel kan förekomma.

## **Källhänvisningen är tudelad**

- Källhänvisning i den löpande texten: typiskt med nummer [1], eller namn och årtal (Virtanen 2015), men fotnotssystemet<sup>1</sup> förekommer också.
- **Fullständiga uppgifter om källan skrivs som en post i** referensförteckningen.

**OBS:** Referensförteckningen innehåller endast källor man har hänvisat till i texten.

# **Kom också ihåg källkritiken**

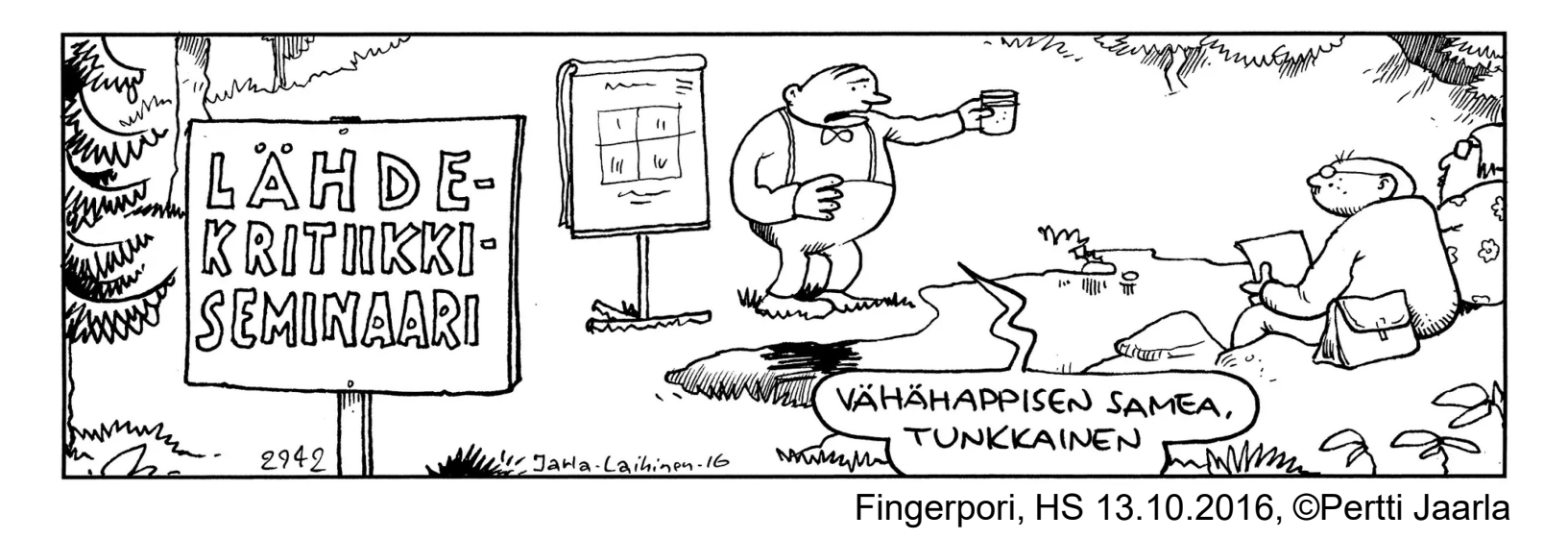

#### **...och uppgiften i källhänvisning senast 15.2.2019**

# **Källhänvisning i texten = texthänvisning**

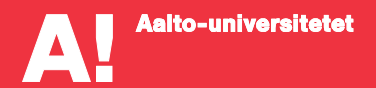

### **Texthänvisning med författare och årtal (Harvard, APA, …)**

Virta (2007) har påvisat att …

Enligt en utredning (Mäki & Virtanen 2008) har …

Detta har också bekräftats i flera andra undersökningar (Mäkinen, Aalto & Nilsson 2009; Svensson 2010a; Andersson m.fl. 2010).

Bohren & Huffman (1983, kapitel 4) beskriver … Senare forskning (Johnson 2010, s. 98–102) …

- Tre författare skrivs ut, sen används m.fl. (eller et al.).
- **Man kan använda &.**
- Om författare och år inte är unikt lägger man till a,b,c,... i kronologisk ordning.
- **Kapitel eller sidnummer** anges om det är ett längre verk.

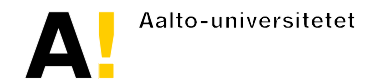

### **Texthänvisning med nummer (Vancouver, IEEE, …)**

Virta [1] har påvisat att … Enligt en utredning [2] har …

Detta har också bekräftats i flera andra undersökningar [3–5].

Bohren & Huffman [6, kapitel 4] beskriver … Senare forskning [7, s. 98–102] …

- **Källorna numreras** antingen i den ordning de först hänvisas till **eller** i alfabetisk ordning enligt författare.
- Kapitel eller sidnummer anges också här om det är ett längre verk.

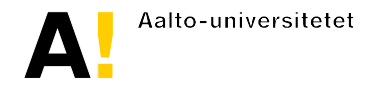

# **Övriga varianter**

- Såväl författare & årtal som nummer-systemet har olika varianter: (Virta 2010) eller (Virta, 2010); [3–5] , [3]–[5], eller [3,4,5]. Var konsekvent!
- **Källhänvisning med fotnoter<sup>1</sup> rekommenderas inte.**

1) Undvik också andra fotnoter.

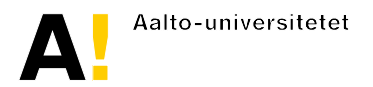

# **Placering av texthänvisningar**

- Oberoende av hänvisningsformat placeras texthänvisningarna i regel inne i meningar så att de bildar en del av texten, eller i slutet av meningar före avslutande punkt.
- Var noga med vilka uppgifter som tagits från vilken källa och vad som är dina egna slutsatser.
- **I** l finskspråkig text förekommer texthänvisningar efter punkt så att hänvisningen gäller flera meningar. Detta torde vara helt okänt och oacceptabelt i internationella sammanhang, och jag har inte hittat belägg för att det skulle vara gångbart på svenska. Låt alltså bli!

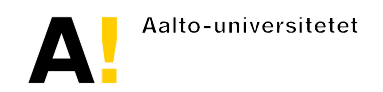

# **Källförteckning Referensförteckning Referenslista**

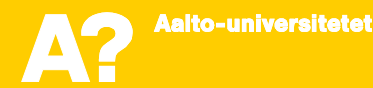

# **Källförteckningen – allmänt**

#### **Författare & årtal (Harvard, APA)**

- referenserna i alfabetisk ordning enligt författarnamn
- **F** årtalet direkt efter författaren/författarna
- om samma författare står bakom flera källor ordnas de kronologiskt, och om de förekommer under samma år, skiljs dessa åt med bokstäverna a, b, c, …

#### **Numrerade referenser (Vancouver, IEEE)**

- **F** referenserna i den ordning de första gången hänvisats till i texten (alla hänvisningar till samma källa har samma nummer)
- **ulle i vissa varianter ordnas** källförteckningen alfabetiskt, men det är mindre vanligt

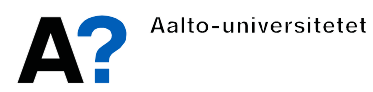

# **Informationen i källförteckningen**

- Författare (skriv ut alla namn, i fall de inte är orimligt många)
- Titel
- Årtal
- **Tillräckligt noggranna publiceringsuppgifter för att entydigt** identifiera källan och också visa vilken typ av publikation det är frågan om.

För olika typer av källor finns lite olika riktlinjer, som dessutom beror på vilket system som används. Ett antal exempel följer...

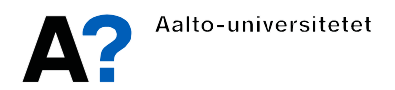

## **Ex: Artikel i vetenskaplig tidskrift**

#### **Harvard**

Pendry, J.B. (2000) 'Negative refraction makes a perfect lens', *Physical Review Letters,* 85(18), s. 3966–3969.

**APA 6th**

Pendry, J. B. (2000). Negative refraction makes a perfect lens. *Physical Review Letters, 85*(18), 3966–3969.

#### **IEEE**

[1] J. B. Pendry, "Negative refraction makes a perfect lens," *Phys. Rev. Lett.,* vol. 85, nr. 18*,* ss. 3966–3969, okt. 2000.

#### **Är det här en elektronisk eller tryckt tidskriftsartikel?**

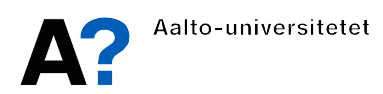

# **Elektronisk eller tryckt?**

Gällande vetenskapliga tidskrifter är det i allmänhet ingen större skillnad om man använder den tryckta tidskriften eller en elektronisk kopia.

- Tidskiftens namn, volym, nummer, sidor och år är i vardera fallet entydigt.
- Ifall artikeln innehåller fel, publicerar man ett skild korrigering (*Erratum)*. Innehållet i en publicerad artikel får inte ändras.

[Hämtad xx.xx.2019] är alltså irrelevant och lämnas bort.

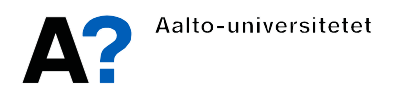

# **Digital Object Identifier (DOI)**

Alla vetenskapliga artiklar torde i dag ha en DOI som entydigt identifierar artikeln. I källförteckningen kan man uppge den som

https://doi.org/10.1103/PhysRevLett.85.3966 doi:10.1103/PhysRevLett.85.3966

Speciellt den första versionen är behändig och rekommenderas, ifall inte ditt huvudämne eller din handledare gett andra instruktioner.

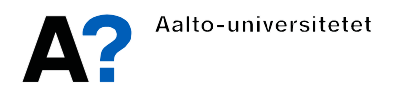

### **Ex: Artikel i vetenskaplig tidskrift (med DOI)**

#### **Harvard**

Chen, J., Cheng, S., Xie, H., Wang, L. & Xiang, T. (2018) 'Equivalence of restricted Boltzmann machines and tensor network states', *Physical Review B,* 97(8), 085104. https://doi.org/10.1103/PhysRevB.97.085104.

#### **IEEE**

[2] J. Chen, S. Cheng, H. Xie, L. Wang & T. Xiang, "Equivalence of restricted Boltzmann machines and tensor network states," *Phys. Rev. B,* vol. 97, nr. 8*,* artikel 085104, 2018. https://doi.org/10.1103/PhysRevB.97.085104

**En del tidskrifter har övergått till artikelnummer (085104) istället för traditionella sidnummer.**

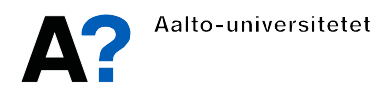

# **Ex: Bok (med ISBN)**

#### **Harvard**

Bohren, C.F. & Huffman, D.R. (2004) *Absorption and Scattering of Light by Small Particles.* Weinheim: Wiley-VCH. ISBN 978-0- 471-29340-8.

#### **IEEE**

[3] C. F. Bohren & D. R. Huffman, *Absorption and Scattering of Light by Small Particles.* Weinheim: Wiley-VCH, 2004. ISBN 978-0-471-29340-8.

#### **Var konsekvent med ISBN och DOI**

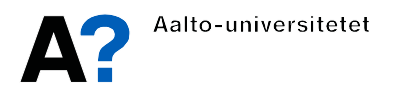

# **Ex: Fristående kapitel i en bok**

#### **Harvard**

Yannopapas, V., Vanakaras, A.G. & Photinos, D.J. (2013) 'Electrodynamic Theory of Three-Dimensional Metamaterials of Hierarchically Organized Nanoparticles', i Rockstuhl, C. & Scharf, T. (Red.) *Amorphous Nanophotonics,* Berlin, Heidelberg: Springer, s. 119–141. ISBN 978-3-642- 32474-1.

#### **IEEE**

[4] V. Yannopapas, A. G. Vanakaras and D. J. Photinos, "Electrodynamic theory of three-dimensional metamaterials of hierarchically organized nanoparticles," i *Amorphous Nanophotonics*, C. Rockstuhl and T. Scharf, Red. Berlin, Heidelberg: Springer, 2013, ss. 119–141. ISBN 978-3-642-32474-1.

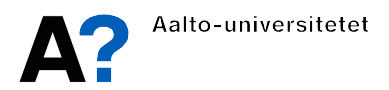

# **Ex: Konferenspublikation**

#### **Harvard**

Joachims, T. (2002) Optimizing search engines using clickthrough data*.* I *Proceedings of the eighth ACM SIGKDD international conference on Knowledge discovery and data mining*; 23–26 juli 2002, Edmonton, Canada. s. 133–142.

#### **IEEE**

[5] T. Joachims, "Optimizing search engines using clickthrough data*,"* i *Proceedings of the eighth ACM SIGKDD international conference on Knowledge discovery and data mining*, Edmonton, Canada, 23–26 juli 2002, ss. 133–142.

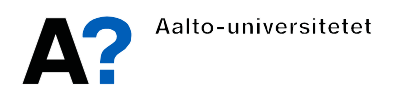

# **Ex: Diplomarbete**

#### **Harvard**

Andersson, A. (2015) *Fiskvägar vid småskaliga vattenkraftverk – lösningar för fiskars uppvandring och nedvandring vid kraftverk i Saarijärvileden*. Esbo: Aalto-universitetet. (Diplomarbete inom vattenoch miljöteknik). http://urn.fi/URN:NBN:fi:aalto-201506303551. (5.2.2018)

#### **IEEE**

[6] A. Andersson, "Fiskvägar vid småskaliga vattenkraftverk – lösningar för fiskars uppvandring och nedvandring vid kraftverk i Saarijärvileden," diplomarbete, vatten- och miljöteknik, Aaltouniversitetet, Esbo, Finland, 2015. [Online] Tillgänglig: http://urn.fi/URN:NBN:fi:aalto-201506303551, hämtad 5.2.2018.

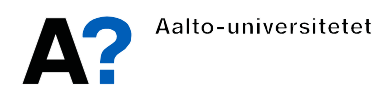

# **Ex: Doktorsavhandling**

#### **Harvard**

Garbacz, R.J. (1968) *A generalized expansion for radiated and scattered fields.* Ohio, USA: The Ohio State University. (Doktorsavhandling, ElectroScience Laboratory), http://rave.ohiolink.edu/etdc/view?acc\_num=osu1302723653 (5.2.2018)

#### **IEEE**

[7] R.J. Garbacz, "A generalized expansion for radiated and scattered fields," doktorsavhandling, ElectroScience Laboratory, The Ohio State University, USA., 1968. [Online] Tillgänglig: http://rave.ohiolink.edu/etdc/view?acc\_num=osu1302723653, hämtad 5.2.2018.

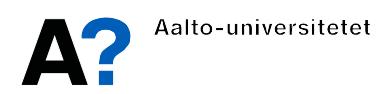

### **Ex: Standard**

#### **Harvard**

Enligt standarden för källhänvisingar (SFS 5989:2012)... Enligt SFS 5989 (2012)...

SFS 5989 (2012) *Lähde- ja tekstiviitteitä koskevat ohjeet*. Helsingfors: Suomen Standardisoimisliitto SFS ry. Hämtad från https://online.sfs.fi

#### **IEEE**

...

[8] *Lähde- ja tekstiviitteitä koskevat ohjeet*, SFS 5989, 2012.

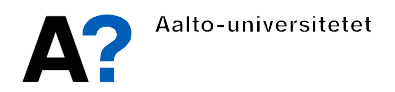

### **Ex: Webbdokument**

#### **Harvard**

Casselman, B. (2018) Jacob Bernoulli's zoo. *AMS feature column*. http://www.ams.org/publicoutreach/feature-column/fc-2018-02. (6.2.2018)

#### **IEEE**

[9] B. Casselman, "AMS feature column: Jacob Bernoulli's zoo," 2018. [Online]. Tillgänglig: http://www.ams.org/publicoutreach/ feature-column/fc-2018-02, hämtad 6.2.2018.

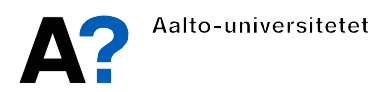

### **Webbdokument – allmänt**

- Organisation/myndighet/företag kan ibland ses som författare.
- Viktigt med både utgivningsår och åtkomstdatum, för att man också senare entydigt skall kunna få fram källan.
- Såväl webbplatsens titel som dokumentets titel ska gärna vara med.

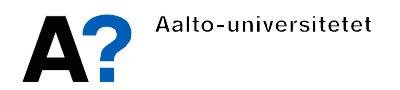

#### **Se referensguiderna:**

På finska enligt SFS 5989 -standarden [http://libguides.aalto.fi/tieteellinen\\_viittaaminen](http://libguides.aalto.fi/tieteellinen_viittaaminen)

På svenska (APA, IEEE, Vancouver) <http://www.lib.chalmers.se/bibliotekets-undervisning/guider/>

**Chalmers Libguides rekommenderas. Välj ett system och var konsekvent.**

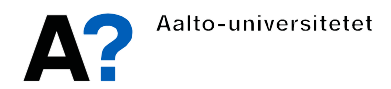

# **Referenshanteringsprogram**

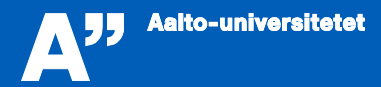

11.2.2019

### **RefWorks [https://refworks.proquest.com](https://refworks.proquest.com/)**

- Möjlighet att spara relevanta resultat från informationssökningar på en och samma plats.
- Använd din Aalto-epost för att skapa ett nytt konto.
- Många databaser har en ikon för RefWorks och man kan lägga till en ganska behändig "Save to RefWorks"-knapp i sin webbläsare.
- **I** Scopus väljer man att exportera (all information!) till RefWorks
- RefWorks kan skapa källförteckningar i många format, men notera att allt kanske inte går rätt med standardinställningarna.
- **-** Referenserna kan också exporteras i bl.a. BibTeX-format.
- Write-N-Cite lär fungera smidigt med Microsoft Word.

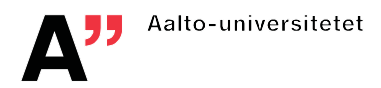

## **Källförteckning med RefWorks**

Kontrollera att källorna har tillräcklig och korrekt information i RefWorks. Annars kan det inte bli bra.

Det finns många versioner av bl.a. "Harvard" och "IEEE". Följande kommer ganska ganska nära exemplen ovan:

- Cite Them Right Harvard
- IEEE Institute of Electrical and Electronics Engineers
- APA 6th American Psychological Association, 6th Edition

# **Andra referenshanteringsprogram**

- Mendeley är mångsidigt, populärt och gratis. Där kan man också spara och publicera material, men var noggrann så att du inte bryter mot upphovsrätten (copyright).
- Andra gratisalternativ är CiteULike och Zotero (samt JabRef för BibTeX).
- Lärcentret stöder RefWorks (och betalar för att programmet är tillgängligt för såväl studerande som personal)

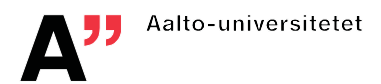

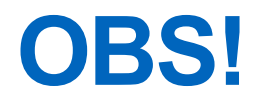

- Var noggrann med källhänvisningarna. Inklusive små detaljer som punkter, streck och kommatecken.
- Det finns olika varianter på de olika källhänvisningssystemen, speciellt vad gäller källförteckningens detaljer och utseende. Var konsekvent.
- Korrekta källhänvisningar ger ett allmänt kvalitativt och pålitligt intryck och är en central del av kandidatarbetet.

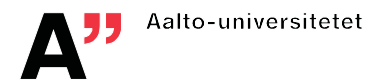